# Cheatography

## Django GraphQL Cheat Sheet by [brutus](http://www.cheatography.com/brutus/) via [cheatography.com/122222/cs/22620/](http://www.cheatography.com/brutus/cheat-sheets/django-graphql)

### **Intro**

Setup a [GraphQL](https://graphql.org/) API using [Django](https://docs.djangoproject.com/) and [Graphen](https://docs.graphene-python.org/projects/django/).

## **Setup**

```
python3 -m pip venv .venv
source .venv/bin/activate
pip install --upgrade pip
pip install graphene-django
```
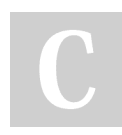

#### By **brutus**

[cheatography.com/brutus/](http://www.cheatography.com/brutus/)

Not published yet. Last updated 2nd May, 2020. Page 1 of 1.

Sponsored by **CrosswordCheats.com** Learn to solve cryptic crosswords! <http://crosswordcheats.com>